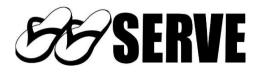

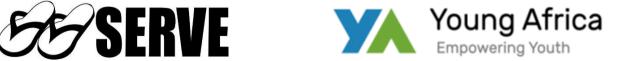

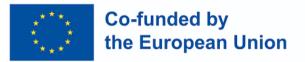

### YOUNG AFRICA eLEARNING PLATFORM PILOT PHASE **PROGRESS**

## FOR

### **DIGITAL VET FOR YOUNG AFRICANS (D-VETYA) PROJECT 2023-2024**

**Project Milestone: 6** 

#### **MILESTONE DESCRIPTION SHEET**

Milestone: 6 - Test (Pilot) of eLearning platform finalized

Due Date: Month 7 (31st July 2023)

Actual Completion Date: 09-08-2023

Work Package Concerned: WP 2 - Young Africa eLearning Platform Development

**Description:** Test (Pilot) of eLearning platform implemented including end-users feedback and adaptation integrated and concluded

**Means of Verification**: Beta version of YAeLP including 4 curricula available including all adapted manual for eLearning environment

Author: John McCarthy (SERVE); Allan Kakinda (Spur Technologies)

Disclaimer: "Funded by the European Union. Views and opinions expressed are however those of the author(s) only and do not necessarily reflect those of the European Union or the European Education and Culture Executive Agency (EACEA) – the Granting Authority. Neither the European Union nor the granting authority can be held responsible for them."

# YA eLearning Africa Platform Screenshots from Pilot Phase (developed by Spur Technologies, Uganda)

The YA eLearning Africa Platform can be found at <a href="https://yaelearning.org/">https://yaelearning.org/</a>

Below are some of the Screenshots of the major features and courses on the platform currently.

1. **The Home Screen:** This is the first page that shows when someone enters the above URL in their browser.

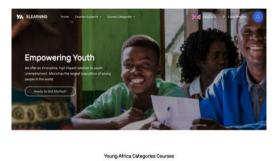

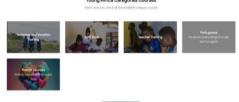

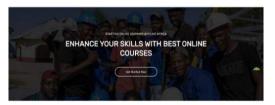

Browse Our Top Courses

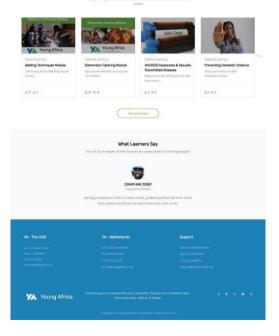

2. **Log In/Register:** On the home page, the user has the option to register or log into the platform. The login/registration page looks like the one below:

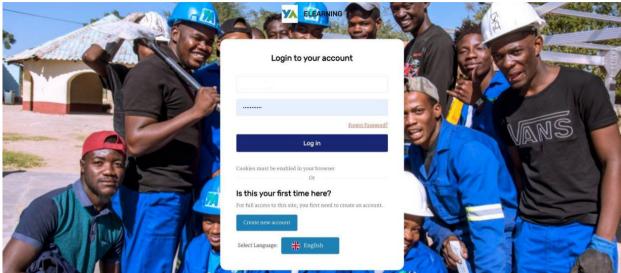

3. Featured Course Categories: Once the User has logged in, they will be able to see an overview of the various courses available on the platform. For now, only the Technical and Vocation Training and Soft Skills Categories have courses under them. The Teacher Training Section will have tutorial materials for training the trainers on how to facilitate the different online courses. These will be developed later on in the project timeline.

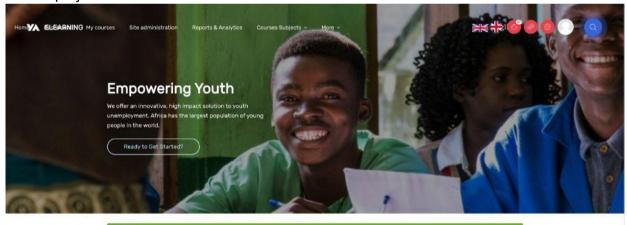

Home Participants Question bank Content ban

Young Africa Categories Courses

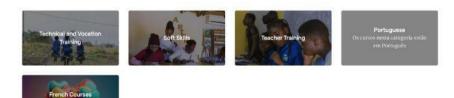

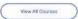

4. **TVET Courses:** Here we have the pilot courses (Entrepreneurship, Catering, Hairdressing and Welding) that have been under development

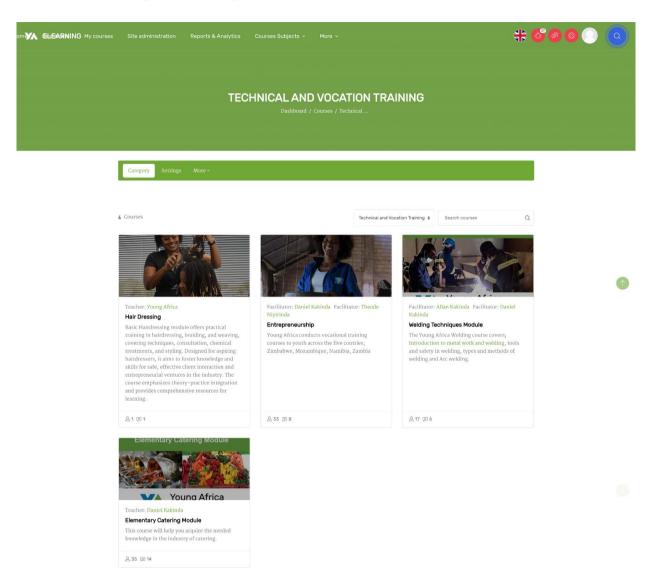

5. **Soft Skills:** Under this category, we have the different life skills courses from the Life Skills Curriculum.

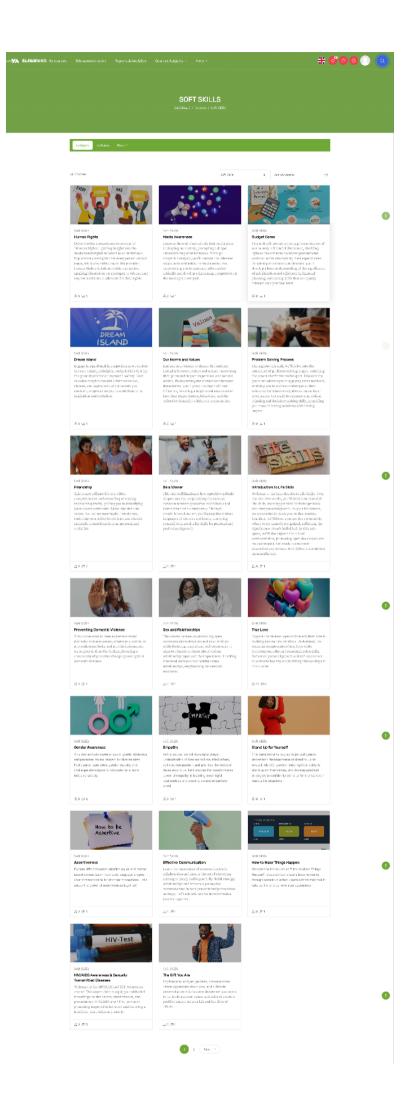

6. **The True Love Course under Soft/Life Skills**: The following screenshots show some of the different interactive components under the True Love Course. The first screenshot shows the overview of the course that the student sees once they enter the course.

| ARNING My courses |                                                                                                    | * 600                                                                                                    |  |
|-------------------|----------------------------------------------------------------------------------------------------|----------------------------------------------------------------------------------------------------|--|
|                   | TRUE LOVE<br>Dashboard / Courses / Soft Skills / True Love                                                                                                    |                                                                                                    |  |
|                   | Turn editing on                                                                                                    |                                                                                                    |  |
| 1                 | Course Settings Participants Grades Reports More v                                                                                                    |                                                                                                    |  |
|                   | Course Content                                                                                                    | Course start date: 19/07/23 Category: Soft Skills                                                                                                    |  |
|                   | V General                                                                                                    | Collapse all                                                                                                    |  |
|                   | Announcements                                                                                                    |                                                                                                    |  |
|                   |                                                                                                    |                                                                                                    |  |
|                   | Welcome to Our Online Soft Skills Course on True Love! Introductions                                                                                                    | Mark as done                                                                                                    |  |
|                   | Welcome to Our Online Soft Skills Course on True Lovel Introductions<br>Welcome to the YA Life Skills course on True Lovel Throughout this course, we'll explore diverse forms of love, un<br>connections, and cultivate empathy and communication skills. Let's reflect on personal growth and self-awarene<br>join us as we unreade the secrets of genine affection and its transformative power in our lives.                                                                                                    | [Mark as done ]                                                                                                    |  |
|                   | Welcome to the YA Life Skills course on True Lovel Throughout this course, we'll explore diverse forms of love, un<br>connections, and cultivate empathy and communication skills. Let's reflect on personal growth and self-awarene                                                                                                    | [Mark as done ]                                                                                                    |  |
|                   | Welcome to the YA Life Skills course on True Lovel Throughout this course, we'll explore diverse forms of love, un<br>connections, and cultivate empathy and communication skills. Let's reflect on personal growth and self-awarenee<br>Join us as we unravel the secrets of genuine affection and its transformative power in our lives.                                                                                                    | Hari as done dements of lasting so build healthy and fulfilling relationships.                                                                                                    |  |
|                   | Welcome to the YA Life Skills course on True Lovel Throughout this course, we'll emplore diverse forms of love, un<br>connections, and cultivate empathy and communication skills. Let's reflect on personal growth and self-awarene<br>join us as we unravel the secrets of genuine affection and its transformative power in our lives.                                                                                                    | Maria as done           derstand the key elements of lasting<br>is to build healthy and fulfilling relationships.           Marr.m.mone                                                     |  |
|                   | Welcome to the VA Life Skills course on True Lovel Throughout this course, we'll explore diverse forms of love, un connections, and cultivate empathy and communication skills. Let's reflect on personal growth and self-awarene low and its transformative power in our lives.           Image: Course Introduction, Learning Objectives, Duration and Overview           Image: Course Introduction, Learning Objectives, Duration and Overview           Image: Course Introduction, Learning Objectives, Duration and Overview           Image: Course Introduction, Learning Objectives, Duration and Overview           Image: Course Introduction Course Terminologies           Image: Exploring True Love                                                                                                    | Maria as done           derstand the key elements of lasting<br>is to build healthy and fulfilling relationships.           Marr.m.mone                                                     |  |
|                   | Welcome to the YA Life Skills course on True Lovel Throughout this course, we'll explore diverse forms of love, un<br>connections, and cultivate empathy and communication skills. Let's reflect on personal growth and self-awarene<br>to us as we unravel the secrets of genuine affection and its transformative power in our lives.<br>Course Introduction, Learning Objectives, Duration and Overview<br>Crossword Puzzle on Course Terminologies                                                                                                    | Markin door           derstand the key elements of lasting           so to build healthy and fulfilling relationships:           Mark an door           Mark an door           Mark an door |  |
|                   | Welcome to the VA Life Skills course on True Lovel Throughout this course, we'll explore diverse forms of love, un connections, and cultivate empathy and communication skills. Let's reflect on personal growth and self-awarene lower in our lives.         Image: Course Introduction, Learning Objectives, Duration and Its transformative power in our lives.         Image: Course Introduction, Learning Objectives, Duration and Overview         Image: Course Introduction, Learning Objectives, Duration and Overview         Image: Course Introduction, Learning Objectives, Duration and Overview         Image: Course Introduction, Learning Objectives, Duration and Overview         Image: Course Introduction, Learning Objectives, Duration and Overview         Image: Course Introduction, Learning Objectives, Duration and Overview         Image: Course Introduction, Learning Objectives, Duration and Overview         Image: Course Introduction, Learning Objectives, Duration and Overview         Image: Course Introduction, Learning Objectives, Duration and Overview         Image: Course Introduction, Learning Objectives, Duration and Overview         Image: Course Introduction, Learning Objectives, Duration and Duration and Duratio | Marking down denstand the key elements of lasting s to build healthy and fulfilling relationships.  Marking down Marking down Marking down Marking down Marking down                        |  |
|                   | Welcome to the VA Life Skills course on True Lovel Throughout this course, we'll explore diverse forms of love, un connections, and cultivate empathy and communication skills. Let's reflect on personal growth and self-awarence low uses are entravel the secrets of geneine affection and its transformative power in our lives.         Image: Course Introduction, Learning Objectives, Duration and Overview         Image: Course Introduction, Learning Objectives, Duration and Overview         Image: Course Introduction, Learning Objectives, Duration and Overview         Image: Course Introduction, Learning Objectives, Duration and Overview         Image: Course Introduction, Learning Objectives, Duration and Overview         Image: Course Introduction, Learning Objectives, Duration and Overview         Image: Course Introduction, Learning Objectives, Duration and Overview         Image: Course Introduction, Learning Objectives, Duration and Overview         Image: Course Introduction, Learning Objectives, Duration and Overview         Image: Course Introduction, Learning Objectives, Duration and Overview         Image: Course Introduction, Learning Objectives, Duration and Overview         Image: Course Introduction, Learning Objectives, Duration and Overview         Image: Course Introduction, Learning Objectives, Duration, State exploring and learning about what true love is using the next set of resources below.         Image: Ourse Introduction, True Love                                                                                                    | Markin an drow<br>deristand the key elements of lasting<br>is to build healthy and fulfilling relationships:<br>Mark as drow<br>Nark as drow<br>Mark as drow<br>Mark as drow                |  |

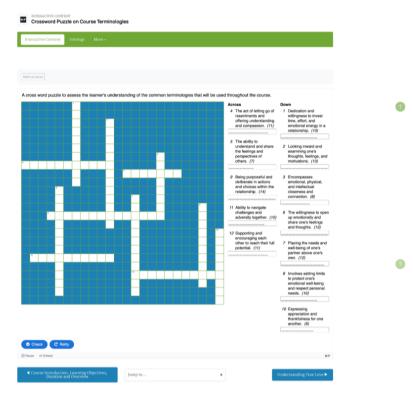

This screenshot is an example of an interactive crossword puzzle that is used to assess the students understanding of the common terminologies used in the course,

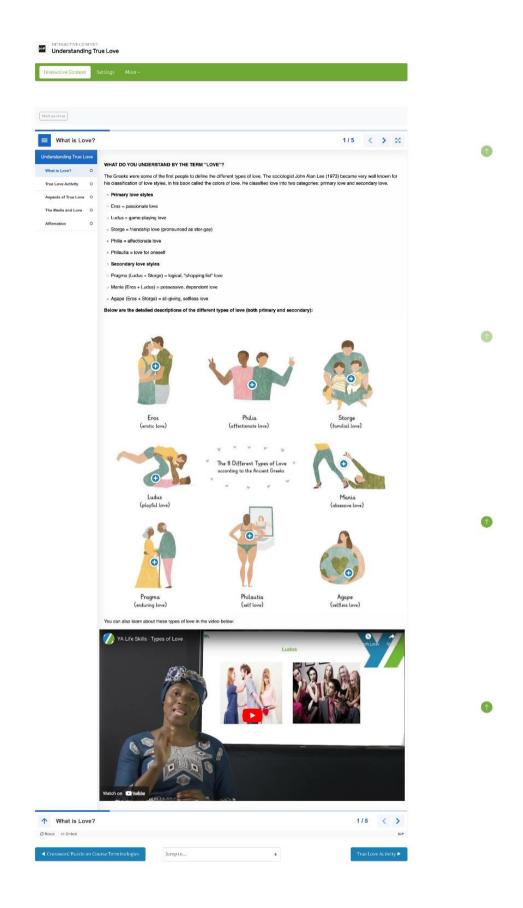

This screenshot shows additional content in form of text, video and an image hotspot.

| Forum Settings                                         | Advanced grading           | Subscriptions R                 | eports More ~                         |                            |             |                                 |   |
|--------------------------------------------------------|----------------------------|---------------------------------|---------------------------------------|----------------------------|-------------|---------------------------------|---|
| Mark as done                                           |                            |                                 |                                       |                            |             |                                 |   |
| Dear Learners,                                         |                            |                                 |                                       |                            |             |                                 |   |
| Congratulations for com                                | ning this far. The final s | tep in completing this          | ourse, " <b>True Love</b> ". You will | be reflecting on the foll  | lowing que  | stions:                         |   |
| What have I learnt from<br>How will this new persp     |                            | your current relations          | hip/ relationships in the futu        | e?                         |             |                                 |   |
| Post your reflections in                               | this forum by clicking "   | Add Discussion Topic"           | and then submit your reflecti         | ons in the forum.          |             |                                 |   |
| Be sure to also commen                                 | t on at least two of your  | peers' reflections with         | your thoughts on what you t           | hink about what they h     | ave learned | from the course.                |   |
| Peer Review Process instr                              | ructions                   |                                 |                                       |                            |             |                                 |   |
| 1.Select two posted resp                               | onses submitted by oth     | er students to review.          |                                       |                            |             |                                 |   |
| 2.Read these two posts of                              | carefully, taking notes a  | s necessary.                    |                                       |                            |             |                                 |   |
| 3.Write a detailed review<br>content of the project re |                            |                                 | hs, suggest areas of improver         | nent and provide const     | ructive fee | dback. Remember to focus on the | 9 |
| 4.Go in the forum to the                               | posts you're reviewing     | and click " <b>Reply</b> ". Pas | te your review in the message         | box and click "Post to     | forum".     |                                 |   |
| 5.When you receive revi<br>improvements.               | iews to your personal po   | osts, make sure to reply        | to each review. Appreciate fe         | edback, answer any qu      | estions and | l consider suggested            |   |
| Please complete your re                                | views and participate in   | the forum discussion            | by the end of this week.              |                            |             |                                 |   |
| Search                                                 | Q Add disc                 | ussion topic                    |                                       |                            |             |                                 |   |
| Add discussion topic                                   |                            |                                 |                                       |                            |             |                                 |   |
|                                                        |                            |                                 |                                       |                            |             |                                 |   |
| The view of true love                                  | these days is full pressur | e to any young person           | Joseph Salmi<br>5 Aug 2023            | Joseph Salmi<br>5 Aug 2023 | 0           | Subscribe to this discussion    | ı |
| 🏠 🛛 Is a good, healthy an                              | d long relationship possib | ile?                            | Kays Kunda<br>5 Aug 2023              | Kays Kunda<br>5 Aug 2023   | 0           | □ Subscribe to this discussion  | 1 |
| ◀ True Love Activity                                   |                            | Jump to                         |                                       | •                          |             |                                 |   |
|                                                        |                            |                                 |                                       |                            |             |                                 |   |

This last screenshot shows an example of a reflection forum where learners share what they have learnt from the course with their peers.

7. **The Catering Course:** The following screenshots show some of the different interactive components under the Catering Course. Since the course is under user testing, most of the units are hidden from the students except the Unit 14: Cakes and Scones. The first screenshot shows the overview of the catering course.

| ELEMENTARY CATERING MODULE                                                                                                    |                                                                           |
|----------------------------------------------------------------------------------------------------|---------------------------------------------------------------------------|
|                                                                                                    |                                                                           |
|                                                                                                    |                                                                           |
| No condition of the generation                                                                                                    |                                                                           |
| Curro Araman Persenenia Guasa Jugero Mano-                                                                                                    |                                                                           |
|                                                                                                    |                                                                           |
| Dourse Content Dourse Content                                                                                                    | tegary Technicol and Vocalitor Torus na                                   |
| ✓ Ceneral                                                                                                    | 6.15q82.01                                                                |
|                                                                                                    |                                                                           |
| Without to during the stating the set of a set of a  | Sierh an de no                                                            |
| > Densebery Caberty Nobie Cremies (1998 1997 1997 1997                                                                                                    |                                                                           |
| Unit 1: An Overview of the Catering Industry (Hale and Island)                                                                                                    |                                                                           |
| Lott 2: Liggenaut Seiter (Seiter and Seiter)     Lott 3: Cotelling Esplannet (Seiter and Seiter and Seite |                                                                           |
| Contra Contrary Contraction ( Contraction Contraction)     Contraction ( Contraction Contraction)                                                                                                    |                                                                           |
| Link 5 : Food Creating (International State)                                                                                                    |                                                                           |
| > Unit el: Matheda of Cooking (The International Co                                                                                                    |                                                                           |
| > Left T: Prepare Stocks (Stocks (Stockson))                                                                                                    |                                                                           |
| > Unit 6 - Proparo Soucces ( Sould a source and                                                                                                    |                                                                           |
| Unit Y: Proyeet Dags: (Unit V: Street)     Leaf 10: Proyeet Bittlere, (Unit V: Street)                                                                                                    |                                                                           |
| Control Consequence Marcella and a second and a second and a se                                                                                                    |                                                                           |
| > Lott 12 : Prepare Field Dire ee (10000000 755000)                                                                                                    |                                                                           |
| > Unit SH-Propare Posts, Far inaccess and Egg Disnes (Hake to take)                                                                                                    |                                                                           |
| <ul> <li>Unit McGalax and Scenes</li> <li>The repuping and head-or full on "Propers Solars and Scenes" is designed in glubs you intrody the property of property.</li> </ul>                                                                                                    | inducting prior, and agreed. You will                                     |
| The equipping with lead-on fail on "Program Dation and Sconse" to designed in gram van Integra he antegen of proving<br>equipsion he primpies of being meding with an uncernanding of the star and Europee of seding equipment and seding<br>with lines                                                                                                    | is and peoplessing in memory landing                                      |
| To Christia a Boditario di Ale Fraza Avendu.<br>"Perez El Homescanno de Berrago<br>Meser C. P. Republica di Selang C. Sco                                                                                                    |                                                                           |
| . "Next 1. Peparing and Salang Stones"<br>Joer 12. Separation of the analysis will have geried to read or all international labor gerinds as and activages with                                                                                                    | n whet for his Parlies and the second second                              |
| <ul> <li>Weiczne outhe 2011-2. Other emiliance. These increases Variability</li> </ul>                                                                                                    | No.4 and the                                                              |
| AFEC 1 INTRODUCTION TO BARING                                                                                                    | Net? an done                                                              |
| hr shin ender generation of the .<br>Stand the fit looking<br>Looking the Manage Markov and Constantionapp                                                                                                    |                                                                           |
| La sena a l'histori di lignal anti:<br>Lesson 1 Tolleg Tajalancio:<br>La sena di Namonica di antificia di antificatione                                                                                                    |                                                                           |
| <ol> <li>On fear Assessments:</li> <li>We it seaso of the Previous contribution and their contraction solving.</li> </ol>                                                                                                    |                                                                           |
| Emission Tana Barra et in Tolling Territoriago<br>Multiple-Charles at la maching Tangaron<br>Multiple-Charles (and maching Tangaron)                                                                                                    |                                                                           |
| 8.66 (Project)                                                                                                    |                                                                           |
| 6.00-130.cm×l Deby<br>Kródci Roššeche Isomal                                                                                                    |                                                                           |
| Western forombundtion of Britishy Learning Resource                                                                                                    |                                                                           |
| Introduction to dealing coverse that books at backing inducting analysis called adding them indegrees have backad on a three section in<br>this significance or second encounterers and the encounted between the temperature plags in takings.                                                                                                    | gradien forand acception of a of fairs ing                                |
| West of Content and Factor on Discong Territoningy                                                                                                    | No. 6 and an                                                              |
| Wester Lacel Bulking Such as set of system and system and system in the system and the system and system and system  | Neth an dene                                                              |
|                                                                                                    | No hand an                                                                |
| n disearch, you are imperied to:<br>1 Read the following:                                                                                                    |                                                                           |
| Larowa I. The tension of the Manual Active Tables<br>Larowa 21 Milliodov (Table Manuae<br>Larowa T. Tableggi na Cata                                                                                                    |                                                                           |
| tason ja Kulang the sourc<br>2. <b>26 - Austrament M</b><br>20 di Larzand Tam Farenberg Swedt method in Prens ian and ta Mare Hain 22 ker                                                                                                    |                                                                           |
| na da Caregorad Emp Forenteen i Sergel novived in Porys i og zad Kolf og Haln Chee.<br>Hallinae schwar Quiz en Stapa neste zi in maarne Sponse, Phan en Sker Hen Cabos<br>Hallinie schwar Quiz en Frankt nes om Cheer Enkern Cabos Voerna, en Voernas i e Cabo Kablerg.                                                                                                    |                                                                           |
| R. Du 1900 and<br>Proposit Later Locuse - Koner Gore Roberty                                                                                                    |                                                                           |
| 4. Co 12a anna Fathy<br>Ny sika badia mang sumual                                                                                                    |                                                                           |
| Wate a : Property and Bidena Eddos Learnina Basearca                                                                                                    | March incidente                                                           |
| Person of and Saling colors down in province and new work in out a walking Types of other down system Film (Interior and File<br>Mathematican) and color making (Materia y, Weilerg, Rading, Rading) in and all in 4(1, 55). Is in the making Parallel assess                                                                                                    | First salery and the characteristics<br>I rate making and Horns made cale |
| Erkey project.                                                                                                    | 401 McC10                                                                 |
| Cpende Carrier, 10, https://doi.org/                                                                                                    |                                                                           |
| 74 To Bourse (second Trates - Ware or Persona and Boling Calues                                                                                                    | Ner1 as done                                                              |
| nter y inferentiation da chego sonde and fran i frankanda<br>In dea actação a la apelia da                                                                                                    | Net and eno                                                               |
| Alfandfredt kolng<br>Lesson - Perpeding sitz Balling Serves                                                                                                    |                                                                           |
| 9. Des 1 Pergent.<br>Radjech Laler Henner VI and Denne Bolding                                                                                                    |                                                                           |
| 1 Do FrailTeory Exeritation                                                                                                    | Mark and and                                                              |
| Were primpering ets Stetter Scene Learners Breakers. Were primpering set Salary Scene course: General Learners becket in preparing set having monois, a linear error. Scene Sol                                                                                                    | Not in a do not                                                           |
|                                                                                                    |                                                                           |
| Werk ( Proven Howen Series Force Forling)     Schwart for Project for Stating to Stating     Schwart for Project for Stating                                                                                                    | <u>Note and an</u>                                                        |
| ngenet in die gewone sets in eeuw<br>Ze Retectes (annaliteury - Werka) Responses vol Tablig Sones                                                                                                    | No. 6, so do no.                                                          |
| List to:Patenter (Laborational man                                                                                                    |                                                                           |
| > Lott to Your Daugher (mantfortance)                                                                                                    |                                                                           |
| > Unit 12 Samprior ( (Mino 1 + 1 + 4))                                                                                                    |                                                                           |
| > Unit No Countermer Service in the Catering Industry (International Server)                                                                                                    |                                                                           |
| Unit 19 Food Struke (State Contents)                                                                                                    |                                                                           |

| Description of a set of a set of a                                                                            |                                     | ne in Galang Lawning Sens. ma                                                                                                    |
|----------------------------------------------------------------------------------------------------|-------------------------------------|----------------------------------------------------------------------------------------------------|
| <page-header></page-header>                                                                                                    | theatstanet                         | итада ( жала                                                                                                    |
| <page-header></page-header>                                                                                                    | Ti Sinsy J.                         |                                                                                                    |
| <text>NumberNumber<td></td><td></td></text>                                                                                                    |                                     |                                                                                                    |
| <text>NameName<td< td=""><td></td><td></td></td<></text>                                                                                                    |                                     |                                                                                                    |
| <text>Name<br/> Name<br/> Name<br <="" td=""/><td>tener (-Fringh A</td><td>BAKING AS A METHOD OF COORING</td></text> | tener (-Fringh A                    | BAKING AS A METHOD OF COORING                                                                                                    |
| <text>Name<br/></text>                                                                                                    |                                     |                                                                                                    |
| <text>Name of a second second</text>                                                                               | lease information of                | in typically a process where repretentiates interfrageline patients being a theorem a hadeparteet and then press in the<br>Two low bandwing for any cost of the .<br>Chan bandwing means has interframe for any for any first to be other a firster to also be an efficiency for which have                                                                                                    |
| <page-header><table-row><table-row><table-row><table-row><table-row><table-row><table-row></table-row></table-row></table-row></table-row></table-row></table-row></table-row></page-header>                                                                                                    | naar of loga (A)<br>Nagest Lebase ( |                                                                                                    |
| <page-header><page-header><image/><section-header><page-header><list-item><list-item><list-item><list-item><list-item><list-item><list-item><list-item><list-item><list-item><list-item><list-item><list-item><list-item><list-item><list-item><list-item><list-item><list-item><list-item><list-item><list-item><list-item><list-item><table-row><table-row></table-row><table-row></table-row></table-row></list-item></list-item></list-item></list-item></list-item></list-item></list-item></list-item></list-item></list-item></list-item></list-item></list-item></list-item></list-item></list-item></list-item></list-item></list-item></list-item></list-item></list-item></list-item></list-item></page-header></section-header></page-header></page-header>                                                                                                    | terer Alberta, 10<br>Received in 10 | n none do vicentaria belga Carn e nargoni tria na artingnoloria con lona lo dival subjetiloma o socialamente n<br>Una prazi tradi instanto non Alicentari<br>Del ny ubietilo mingémente devine prazivante que a successivaria pedenará a que vice a principa e tradiciona pu                                                                                                    |
| <text><text><list-item><list-item><list-item><list-item><list-item><list-item><list-item><list-item><list-item><list-item><list-item><list-item><list-item><list-item><list-item><list-item><table-row><table-row></table-row><table-row></table-row><table-row><table-container><table-container></table-container></table-container></table-row></table-row></list-item></list-item></list-item></list-item></list-item></list-item></list-item></list-item></list-item></list-item></list-item></list-item></list-item></list-item></list-item></list-item></text></text>                                                                                                    | R'olekosi V                         | couple or exclusion which the barge field of the range free order pass in these standary of end one diar is a second part<br>- Theorem grade which is                                                                                                    |
| <text><list-item><list-item><list-item><list-item><list-item><list-item><list-item><list-item><list-item><list-item><list-item><list-item><list-item><list-item><list-item><list-item><list-item><list-item><list-item><table-row></table-row><table-row></table-row><table-row><table-container></table-container></table-row></list-item></list-item></list-item></list-item></list-item></list-item></list-item></list-item></list-item></list-item></list-item></list-item></list-item></list-item></list-item></list-item></list-item></list-item></list-item></text>                                                                                                    |                                     |                                                                                                    |
| <list-item><list-item><table-row></table-row><table-row></table-row><table-row></table-row><table-row></table-row><table-row></table-row><table-row></table-row><table-row></table-row><table-row></table-row><table-row></table-row><table-row></table-row><table-row></table-row><table-row></table-row><list-item><list-item><list-item><list-item><list-item></list-item></list-item>                                                                                                    |                                     | Robust when the Charlestone Robust with the large                                                                                                    |
| <text><list-item><list-item><list-item><list-item><list-item><list-item><list-item><list-item><list-item><list-item><list-item><list-item><list-item><list-item><list-item><list-item><list-item><list-item><list-item><list-item><list-item><list-item><table-row><table-row></table-row><table-row><table-container></table-container></table-row></table-row></list-item></list-item></list-item></list-item></list-item></list-item></list-item></list-item></list-item></list-item></list-item></list-item></list-item></list-item></list-item></list-item></list-item></list-item></list-item></list-item></list-item></list-item></text>                                                                                                    |                                     | <ul> <li>Desting: Sending is updated in darg large a main in a circular molitant or solve a sense in and light ministration and particular space, when<br/>whick are now.</li> </ul>                                                                                                    |
| <list-item><list-item><table-row></table-row><table-row></table-row><table-row></table-row><table-row></table-row><table-row><table-container></table-container></table-row></list-item></list-item>                                                                                                    |                                     | de colve rekely                                                                                                    |
| <list-item><list-item></list-item></list-item>                                                                                                    |                                     |                                                                                                    |
| <text><list-item><list-item><list-item><list-item><list-item><list-item><list-item><list-item><list-item><list-item><list-item><list-item><list-item><list-item><list-item><list-item><list-item><list-item><list-item><list-item><list-item><list-item><table-row></table-row><table-row></table-row><table-row></table-row><table-row></table-row><table-row></table-row><table-row></table-row><table-row></table-row><table-row></table-row><table-row></table-row></list-item></list-item></list-item></list-item></list-item></list-item></list-item></list-item></list-item></list-item></list-item></list-item></list-item></list-item></list-item></list-item></list-item></list-item></list-item></list-item></list-item></list-item></text>                                                                                                    |                                     |                                                                                                    |
| <list-item><list-item><list-item><list-item><list-item><list-item><list-item><list-item><list-item><list-item><list-item><list-item><list-item><list-item><list-item><list-item><list-item><list-item><list-item><list-item><list-item><list-item><list-item><table-row></table-row><table-row></table-row><table-row></table-row><table-row></table-row><table-row></table-row><table-row></table-row><table-row></table-row><table-row></table-row><table-row></table-row><table-row></table-row><table-row></table-row><table-row></table-row><list-item><list-item><list-item><list-item></list-item></list-item>                                                                                                    |                                     | wire a second second second second second second second second second second second second second second second                                                                                                    |
| <text><list-item><list-item><list-item><list-item><list-item><list-item><list-item><list-item><list-item><list-item><list-item><list-item><list-item><list-item><list-item><list-item><list-item><list-item><list-item><list-item><list-item><table-row></table-row><table-row><table-container><form></form></table-container></table-row><list-item><list-item><list-item><list-item><list-item><table-row><table-row></table-row><table-row></table-row></table-row><list-item><list-item><list-item><list-item><list-item><list-item><list-item><list-item><list-item></list-item></text>                                                                                                    |                                     | <ul> <li>Baser Black is a my coal opagate i falloat, - for maak of lysiky noder egy alster, - is a coage.</li> </ul>                                                                                                    |
| <list-item><list-item></list-item></list-item>                                                                                                    |                                     | An                                                                                                    |
| <list-item><list-item><list-item><list-item><list-item><list-item><list-item><list-item><list-item><list-item><list-item><list-item><list-item><list-item><list-item><list-item><list-item><list-item><list-item><list-item><list-item><list-item><list-item><list-item><table-row></table-row><table-row><table-container><form></form></table-container></table-row><list-item><list-item><list-item><list-item><list-item><list-item><list-item><list-item><list-item><list-item></list-item></list-item>                                                                                                    |                                     |                                                                                                    |
| <list-item><list-item></list-item></list-item>                                                                                                    |                                     |                                                                                                    |
| <list-item><list-item></list-item></list-item>                                                                                                    |                                     | <ul> <li>Deals Zoulia da Brook graded externed of classificity, used for involving basive goods. Doly live colored part is used not the<br/>alore typing white of visit of a visite.</li> </ul>                                                                                                    |
| <list-item><list-item></list-item></list-item>                                                                                                    |                                     | <ul> <li>Sense: A care is a second rate for the new group of protection access to a connection of the set oppi-</li> </ul>                                                                                                    |
| <list-item><list-item></list-item></list-item>                                                                                                    |                                     | <ul> <li>Determine the descent of the order of the property processing of the order of the descent of the descent of the d</li></ul>          |
| <list-item><list-item></list-item></list-item>                                                                                                    |                                     |                                                                                                    |
| <list-item><list-item><list-item><list-item><list-item><list-item><list-item><list-item><list-item><list-item><list-item><list-item><list-item><list-item><list-item><list-item><list-item><list-item><list-item><list-item><list-item><list-item></list-item></list-item></list-item></list-item></list-item></list-item></list-item></list-item></list-item></list-item></list-item></list-item></list-item></list-item></list-item></list-item></list-item></list-item></list-item></list-item></list-item></list-item>                                                                                                    |                                     |                                                                                                    |
| <list-item><list-item><list-item><list-item><list-item><list-item><list-item><list-item><list-item><text><text><image/><image/></text></text></list-item></list-item></list-item></list-item></list-item></list-item></list-item></list-item></list-item>                                                                                                    |                                     | <ul> <li>Application Transaction structures on target agric response on a second measurement on an</li> </ul>                                                                                                    |
| <text><section-header><text><image/><image/><image/><image/></text></section-header></text>                                                                                                    |                                     | <ul> <li>Onlen Ar what concar present full car that pow desired of the source of taking pretable.</li> </ul>                                                                                                    |
| <text><image/><image/><image/><image/><image/><image/><image/><image/><image/><image/><image/><image/><image/></text>                                                                                                    |                                     |                                                                                                    |
| <image/> <image/> <image/> <image/> <image/> <image/> <image/> <image/> <image/> <image/> <image/> <image/> <image/>                                                                                                    |                                     |                                                                                                    |
| <image/> <image/> <image/> <image/> <image/> <image/> <image/> <image/> <image/> <image/> <image/> <image/> <image/>                                                                                                    |                                     | Note for The results formating under term or Math. The endowments of the metal and the block spinling<br>increasing on the terminal of the end of the problem is a formation for the problem. A second second second<br>formations provide the second second second second second second second second second second second second second                                                                                                    |
| <image/> <image/> <image/> <section-header><image/><section-header><image/><section-header><image/><section-header><image/><section-header><image/><section-header><image/><section-header><image/><section-header><table-row><table-row><image/><section-header><image/><section-header><table-row><table-row><table-row><table-row><table-row></table-row></table-row></table-row></table-row></table-row></section-header></section-header></table-row></table-row></section-header></section-header></section-header></section-header></section-header></section-header></section-header></section-header>                                                                                                    |                                     |                                                                                                    |
| <text><section-header><section-header><text><text><text><text><text><text><text><text><text><text><text></text></text></text></text></text></text></text></text></text></text></text></section-header></section-header></text>                                                                                                    |                                     |                                                                                                    |
| <text><section-header><section-header><text><text><text><text><text><text><text><text><text><text><text><text></text></text></text></text></text></text></text></text></text></text></text></text></section-header></section-header></text>                                                                                                    |                                     |                                                                                                    |
| <section-header><section-header><section-header><text><list-item><list-item><list-item><list-item><list-item><list-item><list-item><list-item><list-item><list-item><list-item><list-item><list-item><list-item><list-item><list-item><list-item><list-item><list-item><list-item><list-item><text><list-item><list-item><list-item><text><list-item><list-item><list-item><text></text></list-item></list-item></list-item></text></list-item></list-item></list-item></text></list-item></list-item></list-item></list-item></list-item></list-item></list-item></list-item></list-item></list-item></list-item></list-item></list-item></list-item></list-item></list-item></list-item></list-item></list-item></list-item></list-item></text></section-header></section-header></section-header>                                                                                                    |                                     |                                                                                                    |
| <text><list-item><list-item><text></text></list-item></list-item></text>                                                                                                    |                                     |                                                                                                    |
| <text><image/><text><image/><image/><image/><image/><image/><image/><image/><image/><image/><image/><image/><image/><image/><image/><table-row><table-row><text><image/><image/></text></table-row></table-row></text></text>                                                                                                    |                                     |                                                                                                    |
| <image/> <image/> <image/> <image/> <image/> <image/> <image/> <image/> <image/> <image/> <image/> <image/> <image/> <image/> <image/>                                                                                                    |                                     | <ul> <li>Status Chart we notes subadjective picely novel from the state were pictured and not the Bit State and the state of the state and the state of the state of the s</li></ul>          |
| <section-header><text><image/><image/><image/><image/><image/><image/><table-row><table-row><table-row><table-row><table-row><table-row><table-row><table-row><table-row><table-row><table-row><table-row><table-row><table-row><table-row></table-row></table-row></table-row></table-row></table-row></table-row></table-row></table-row></table-row></table-row></table-row></table-row></table-row></table-row></table-row></text></section-header>                                                                                                    |                                     | Brit z z z statu<br>Brit z z z statu<br>Brit de La statu                                                                                                    |
| <section-header><text><image/><text><image/><image/><image/><image/><table-row><table-row></table-row><table-row></table-row><complex-block><image/></complex-block></table-row></text></text></section-header>                                                                                                    |                                     | a ti Types of Cabes                                                                                                    |
| <image/> <image/> <image/> <image/> <image/> <image/> <image/> <image/> <table-row><table-row><table-row><table-row><table-row><table-row><table-row><table-row></table-row></table-row></table-row></table-row></table-row></table-row></table-row></table-row>                                                                                                    |                                     |                                                                                                    |
| <image/> <image/> <image/> <image/> <image/> <image/> <image/> <image/> <table-row><table-row><table-row><table-row><table-row><table-row><table-row><table-row></table-row></table-row></table-row></table-row></table-row></table-row></table-row></table-row>                                                                                                    |                                     | <ul> <li>Debite Bodecase and avec base feets field and an environment field subject of area, may service and<br/>the field subject and on the field spectra periods on even other providence and environment of<br/>undersysteps of any other.</li> </ul>                                                                                                    |
| <image/> <image/> <image/> <image/> <image/> <image/> <image/> <image/> <image/>                                                                                                    |                                     |                                                                                                    |
| <image/> <text><image/><image/><table-row><table-row></table-row><table-row></table-row><table-row></table-row><table-row></table-row><table-row></table-row><table-row></table-row><table-row><table-cell></table-cell></table-row></table-row></text>                                                                                                    |                                     | <ul> <li>Turkin: "Turk be base of kup trade of kup and on trade of the Turk - the type of turk program.<br/>A strategy (14) may an any strategy turk and the page and the investment of turk of turk of turk - turk and<br/>any strategy of the turk of turk of turk of turk of turk of turk of turk of turk of turk - turk and<br/>any strategy of turk of turk of turk of turk of turk of turk of turk of turk of turk - turk of turk - turk of turk - turk of turk of tu</li></ul> |
| W       W       W         W       W       W         P       P       P         P       P       P     <                                                                                                    |                                     |                                                                                                    |
| the distance of the stand and the stand are of the stand and the stand are stand and the stand are stand and the stand are stand are sta                                                                       |                                     |                                                                                                    |
| <ul> <li>Lossen 1. Bakery Backs and Terminology</li> <li>21:0 &lt; 5</li> </ul>                                                                                                    |                                     | - Some right of the many second or and the Safety, "by the address of the some results and the some results and the some results and the some results and the some results and the some results and the some results are address of the some results and the some results are address of the some results are address of the some resome results are address                  |
|                                                                                                    |                                     | Present to LESSON 2: DAKING INGRODUNTS                                                                                                    |
|                                                                                                    |                                     | ng Basico and Terminology 2119 C >                                                                                                    |

A screenshot showing some of the content in the unit.

| Interactive Content                                                                                                    | Settings More +                                                                                                    |          |
|----------------------------------------------------------------------------------------------------|----------------------------------------------------------------------------------------------------|----------|
| Significance of accurate measurements of accurate measurements of accurate measurements of the second second secon | In the basics of baking, including understanding baking terminologies, familiarization with essential ingredients and equipment, and learning the surements and the crucial role temperature plays in baking.                                                                                                    |          |
| Lesson 1: Baking E •<br>Lesson 2: Baking L •<br>Propresive Asses 0<br>Research Project 0<br>Lesson 3: Baking E 0<br>• Untrue Guession Asses 0<br>• Untrue Guession Res<br>Lesson 4: Measure 0<br>• End of Yeek 1: Int 0                                                                                                    | This progressive assessment will assess your knowledge of baking terminology and you understanding of baking equipment and their uses.<br>You are strongly advised to get the assessment correct before proceeding to the Lesson 4<br>PART 1: CROSSWORD PUZZLE<br>This Crossword Puzzle on Baking Terminology will assess your knowledge of the terms used in baking.<br>Click on the link below to access the Crossword Puzzle<br>Crossword Puzzle on Baking Terminology<br>PART 2: INTERACTIVE SELF-MARKING MULTIPLE-CHOICE QUIZ ON BAKING EQUIPMENT<br>This Multiple-Choice Test comprises 15 multiple-choice objective questions on baking equipment.<br>Attempt all questions |          |
| Reflective Journal 0                                                                                                    |                                                                                                    | <b>U</b> |
| Progressive As     O Finue     O Finue                                                                                                    | Proceed to LESSON 4: MEASUREMENTS AND TEMPERATURES sessment 14.2: Baking Terminology and Baking Equipment 8 / 12 KP                                                                                                    | 1        |

This is an example of Multiple Choice Progressive Assessment in the Catering Course to check if the students are understanding the Content that they have learnt in the unit.

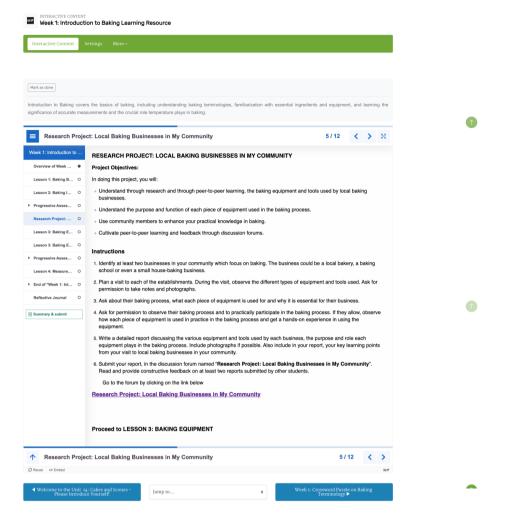

The Units also have activities/projects that students will need to do in their communities in order to apply the learning from the course to their day to day lives.

| Reflective Journal Entry - Week 1: Introduction to Baking                                                                                                    |          |
|----------------------------------------------------------------------------------------------------|----------|
| Journal Settings More -                                                                                                    |          |
|                                                                                                    |          |
| Mark as done                                                                                                    |          |
| Please write a thoughtful reflection on the challenges you faced and how you overcame them, the surprises you got, lessons learnt and key takeaways from Week 1: Introduction to Baking.<br>Your journal entry should include your reflections on:                      | •        |
| 3aking Basics and Terminology<br>3aking Ingredients<br>Research Project. Local baking Businesses in My Community<br>3aking Equipment<br>montance of accurate measurements in baking<br>Jinderstanding Recipe Notation and Measurements<br>Role of temperature in baking | <b>U</b> |
| Remember, there's no right or wrong answer in reflective practice - it's all about your personal learning journey and the unique lessons you have learned.                                                                                                    |          |
| Your journal entry should be approximately (200 – 300) words.                                                                                                    |          |
| Click on the Start or edit my journal entry to begin your journal                                                                                                    |          |
| View 3 journal entries                                                                                                    |          |
| Start or edit my journal entry<br>You have not started this journal yet                                                                                                    |          |
| Week 1: Local Baking Businesses in My<br>Community - Submit your Research Project     Jump to     Week 2: Preparing and Baking Cakes Learning<br>Resource ►                                                                                                    |          |

This is an example of a reflection journal created for students to be able to reflect on everything they have learned in the unit.

8. **The Entrepreneurship Course:** The following Screenshots show an overview of the entrepreneurship course. Most of the units are hidden from the students since we are doing user testing for the platform; only the Setting the Right Price unit is currently accessible to the learners.

| CELECARNING My courses | Site administration More V                                                                                                    | F 🖉 🖉 🕘 🕟 | 9 |
|------------------------|----------------------------------------------------------------------------------------------------|-----------|---|
|                        | ENTREPRENEURSHIP<br>Dashboard / My Courses / YAENTRE                                                                                                    |           |   |
|                        | Turn editing on                                                                                                    |           |   |
|                        | Course Settings Participants Grades Reports More -                                                                                                    |           |   |
|                        | Course Content Course start date: 4/06/23 Category: Technical and Vocation Trainin  General Expand al                                                                                                    |           | 1 |
|                        | Control     Control     Contro     Control     Control     Control     Control     Control     Co | <b>ц</b>  |   |
|                        | 2nd Bootcamp: Connecting and Listening (Hiddenform students)     3rd Bootcamp: What the World Needs from Me? (Hidden from students)                                                                                                    |           |   |
|                        | 4th Bootcamp: Learning by Doing (lidden from students)     5th Bootcamp: Learning by Doing (lidden from students)                                                                                                    |           |   |
|                        | Setting the Price for Your Product or Service Mark as done                                                                                                    | ]         |   |
|                        | In this section of the course, we will learn about the importance of calculating the right price for your product, the various factors that you use to determine the right price for your product and finally set a price for a dummy product. It is our hope that at the end of this section, you will be confident enough to determine the prices of your own products or services.  Setting the Right Price Mark as done                                                                                                    |           | Î |
|                        | Price Setting - Story 1 Reflection     Hark as done       Price Setting - Story 2 Reflection     Mark as done                                                                                                    |           |   |
|                        | Pricing Setting Assignment Mark as done Opened: Monday, 24 July 2023, 12:00 AM Due: Monday, 31 July 2023, 12:00 AM                                                                                                    |           |   |

The second screenshot shows a story and the reflection questions students need to do with it.

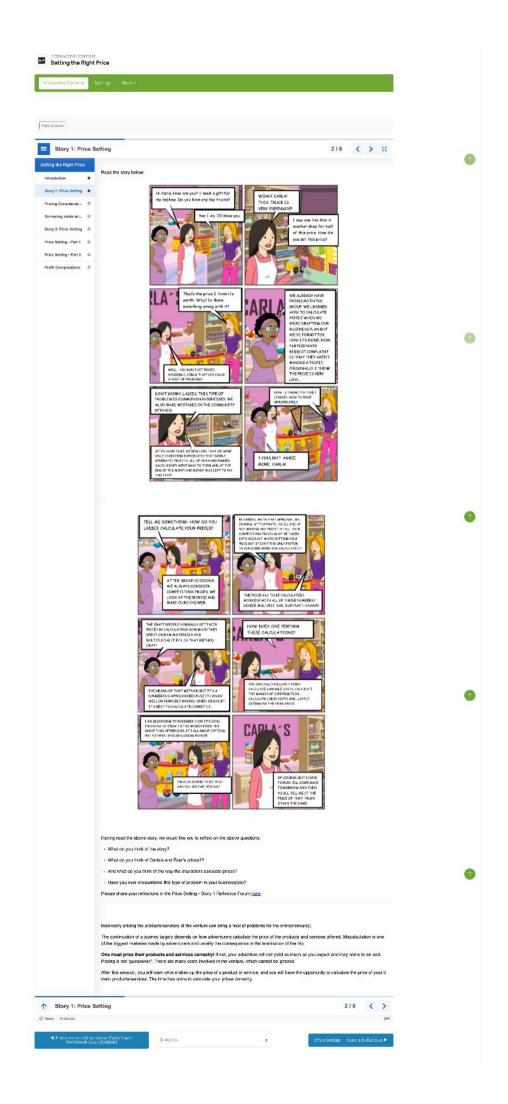

9. **Welding Course:** The screenshots provide an overview of the course. Only Week 1, 2 and 3 are currently open to the students as we do user testing.

| ses Site administration Reports & Analytics Cor                                                    |                                                                                                    | * 66                                                |
|----------------------------------------------------------------------------------------------------|----------------------------------------------------------------------------------------------------|-----------------------------------------------------|
| WEL                                                                                                | LDING TECHNIQUES MODU                                                                                                    | LE                                                  |
|                                                                                                    |                                                                                                    |                                                     |
| Turn editing on                                                                                    |                                                                                                    |                                                     |
| Course Settings Participants Grades Re                                                             | i<br>Ieparts Marev                                                                                                    |                                                     |
|                                                                                                    |                                                                                                    |                                                     |
| Course Content                                                                                     | Course start date                                                                                                    | : 4/06/23 Category: Technical and Vocation Training |
| ✓ General                                                                                          |                                                                                                    | Collapse all                                        |
| Announcements     Welcome to Our Online Course on Welding Tech                                     | chniques! Introductions                                                                                                    | Mark as done                                        |
| Students will learn about different welding methods, inc                                           | is course provides a comprehensive foundation in welding<br>cluding arc and gas welding, and gain hands-on experien-<br>nd knowledge to create permanent joints between metals | ce in fabricating window frames.                    |
| General Course Information                                                                         |                                                                                                    | Mark as done                                        |
| ✓ Week 1: Introduction to Metal Work and Welding                                                   |                                                                                                    |                                                     |
|                                                                                                    | des a comprehensive foundation in the principles, techniq<br>f different metals, their properties, and their weldability.<br>n during welding.                                 |                                                     |
| Introduction to Metal Work and Welding                                                             |                                                                                                    | Mark as done                                        |
| Identification of the Different Joint Types - Dra<br>Research on Metals and Joints within your Com |                                                                                                    | Done: Complete the activity     Mark as done        |
| Gyened: Friday, 21 July 2023, 12:00 AM     Due: Friday, 28 July 2023, 12:00 AM                     | личнку                                                                                                    | Pair as June                                        |
| ✓ Week Two: Welding Tools and Machinery, and Safety                                                | y during Welding                                                                                                    |                                                     |
|                                                                                                    | ind machinery used in welding, assess, and mitigate risks<br>kking environment. Gain the knowledge and skills necessa                                                          |                                                     |
| Welding Tools and Machinery and Safety in Wel                                                      | elding                                                                                                    | Mark as done                                        |
| Workshop Safety Rules Activity Forum                                                               |                                                                                                    | Mark as done                                        |
| ✓ Week Three: Welding types, welded joints, and welding types.                                     | Jing positions                                                                                                    |                                                     |
|                                                                                                    | es of welding with a specific focus and emphasis on arc we<br>ing and finally we will discover the different welding posi                                                      |                                                     |
| Welding Types, Welded Joints and Welding Posi                                                      | sitions                                                                                                    | Mark as done                                        |
| > Week Four: Basics of Arc Welding (Hidden from students                                           | 3                                                                                                    |                                                     |
| > Week Five: Practical Session – Welding of a Corner-                                              | -to-Frame (C2F) Window Frame (Hidden from students)                                                                                                    |                                                     |

The screenshot below shows how some of the content appears in the course.

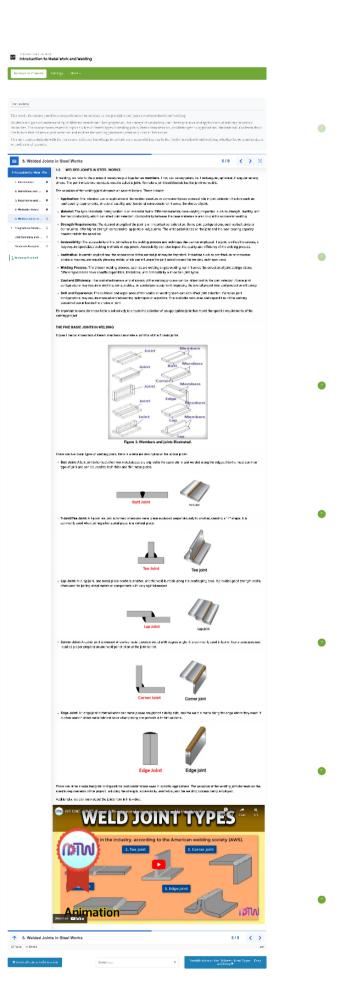

The screenshot below shows an example of a drag and drop assessment activity in the welding course.

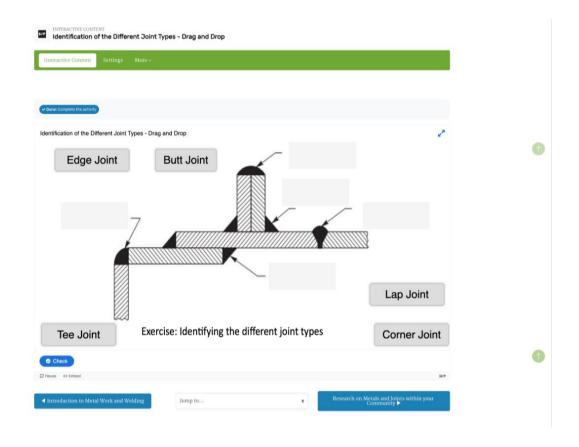

**Next Steps:** There is ongoing user testing and refinement of the system. Course content for 10 more training courses is being finalised and will be uploaded and adapted progressively. Work is also taking place to translate the content to Portuguese.